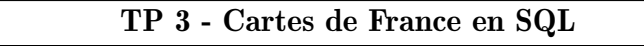

# I Villes de France

Nous allons exploiter la base de données VillesFrance.

Lancer SQLiteStudio. Se connecter à la base de données VillesFrance.s3db, théoriquement présente dans le répertoire TP03. Explorer son contenu.

- Combien cette base de données contient-elle de villes ?
- Combien votre ville contient-elle d'habitants ?

On rappelle que la casse (les majuscules et minuscules) doit être respectée.

Utiliser Python pour se connecter à la base de données VillesFrance.

**Rappel :** Pour se placer dans le bon répertoire il est conseillé et parfois indispensable de doubler les anti-slash :

```
import os
os.chdir ('chemin ???')
```

```
1 import os
2 #se placer dans le bon répertoire
3 os . chdir (" ???? ")
4
5 import sqlite3
6
7 # Connexion à la base :
8 cnx = sqlite3 . connect (" VillesFrance . s3db ")
\overline{9}10 # Spécification de l'encodage :
11 cnx.text_factory=lambda x:str(x, "latin-1")12
13 # Création d'un curseur :
14 curseur=cnx.cursor()
15
16 Req="Select * from villes"
17 # Envoi de la requ^ete :
18 curseur . execute ( Req )
19
20 # vider le curseur
21 data = curseur fetchall ()22 print(data)23
24 curseur . close ()
   cnx.close()
```
Attention ! Un curseur ne peut être parcouru qu'une seule fois. Sinon il faut relancer la requête.

Q1. Afficher la liste de toutes les villes de France de plus de 100 000 habitants, ainsi que la populations de chacune. Combien y a-t-il de telles villes ?

Q2. Afficher la liste de tous les départements de France ainsi que leur population.

Q3. Créer un graphique où chaque ville de plus de 5 000 habitants est matérialisée par un marqueur. Pour ceci utiliser les textttibuts Longitude et Latitude, puis l'instruction :

 $plot([x], [y], marker =', .')$ 

Utiliser un repère orthonormé.

Q4. Demander ensuite les villes de plus de 2 000 habitants, voire toutes les villes de plus de 1 000 habitants en s'armant de patience.

Le but de la suite est de tracer la carte de France autour.

# II Les frontières

On utilise le fichier texte Coordonnees\_France.txt contenu dans le dossier Coordonnées\_France.zip. Commencer par décompresser le dossier puis parcourir le dossier. Un double-clic sur son icône depuis Windows montre son contenu.

Il s'agit des coordonnées des points frontières de la France métropolitaine. Ces coordonnées sont au format Lambert 93, système géodésique officiel depuis 2001.

Coordonnees\_France.txt

| 849460.0 6524534.0 |
|--------------------|
| 848984.9 6525112.0 |
| 849022.0 6527350.0 |
|                    |

Q5. Ouvrir depuis Pyzo le fichier Coordonnees\_France.txt. Afficher toutes ses lignes.

fichier =  $open($ ...) 2 for L in fichier : print (L)

C'est très long ! (CTRL I pour stopper, ou la croix sur fond rouge au-dessus du Shell).

Q6. Stocker les données contenues dans le fichier Coordonnees\_France.txt dans deux listes X et Y de flottants, une pour la première colonne et l'autre pour la seconde. Utiliser la méthode split() pour découper et la fonction float pour convertir en flottant.

```
>>> P="Ceci est une phrase."
2 >>> P. split ()
3 ...
4 >>> A="9.6"
5 >>> float (A)6 ...
```
Q7. Afficher le graphique reliant les points dont les coordonnées ont été stockées dans les listes X et Y.

Tracer ce graphique en noir, dans un repère orthonormé.

Q8. Ajouter les villes de plus de 10 000 habitants en vert.

Q9. Ajouter les préfectures en rouge.

Q10. Demander à l'utilisateur un département, puis afficher toutes les villes de ce département en bleu.

# III Compléments

Les exercices suivants peuvent être traités dans le désordre.

# III.1 ˆıles

En réalité la France n'est pas un seul bloc, elle possède aussi des îles.

Les fichiers Coordonnees\_France\_n.txt où  $n$  va de 1 à 28 contiennent toutes les parties de la France. Le premier contient la partie principale, les autres contiennent les îles.

Tracer à l'aide de ces fichiers la carte complète de France.

## III.2 départements

Le fichier Coordonnees\_France\_Dept.txt contient la liste des points frontière des département français, avec également des lignes cut pour des coupures, permettant de tracer les îles.

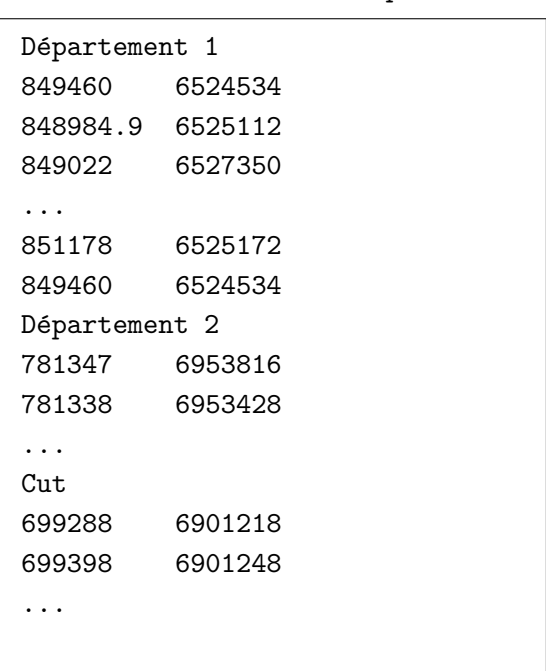

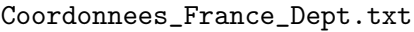

Q11. Tracer la carte des département français.

Q12. Ajouter les préfectures en rouge, les villes de plus de 10 000 habitants en vert, et toutes les villes d'un département choisi en bleu.

# IV Bricorama

Ouvrir SQLiteStudio et se connecter à cette base de données, contenue dans le fichier TP3-Bricorama.s3db  $(menu base de données, ouvrir).$ 

Cette méthode n'est pas habituelle : on copie rarement une base de données sur son propre ordinateur pour l'exploiter. Le principe est plutôt de se connecter à une base de données distante, laquelle est gérée par un serveur, qui en particulier surveille les différents accès et ordonne les modifications.

La base de données Bricorama gère les ventes en ligne d'une entreprise de commerce de matériel de bricolage.

Voici son schéma relationnel :

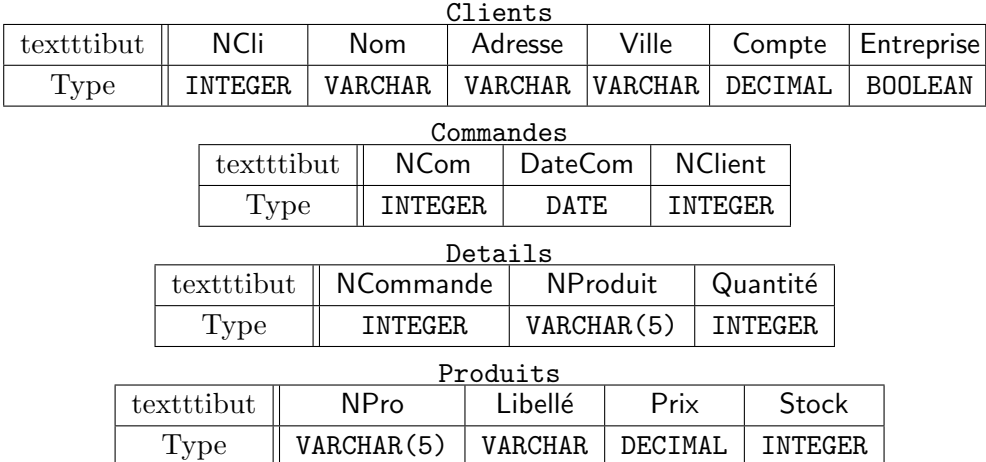

#### IV.1 Quelques exemples d'enregistrements  $C1$ ionta

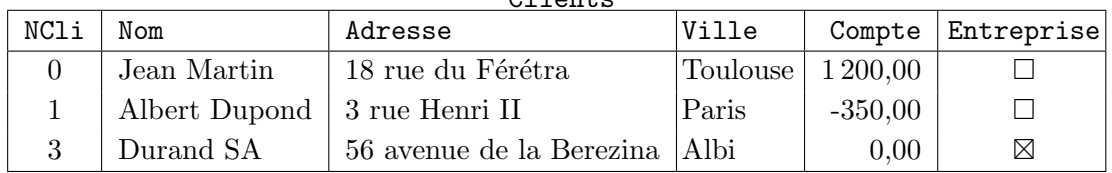

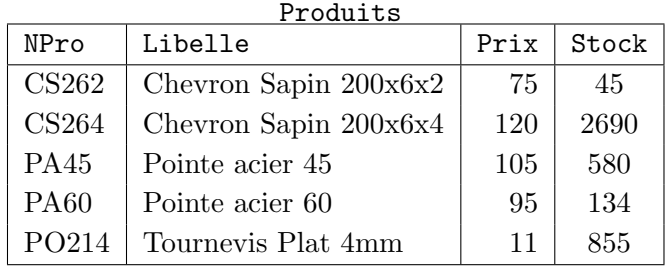

#### Commandes

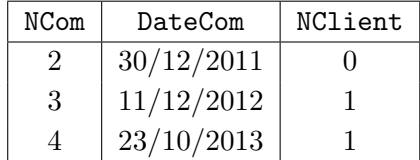

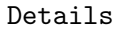

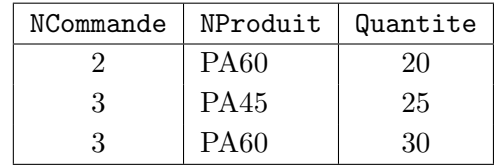

### IV.2 Exos

Le commentaire en  $SQL$  est indiqué par le double tiret : --.

Q13. Afficher la liste de toutes les entreprises clientes.

Q14. Afficher la liste de tous les produits dont le prix est inférieur à 10 euros, sans la quantité de produits en stock.

Q15. Compter le nombre de commandes.

Q16. Compter le nombre de commandes par client.

Q17. Compter le nombre de produits commandés.

Q18. Donner, pour chaque référence de produit, la quantité moyenne commandée en un envoi.

Q19. Afficher les numéros des clients ayant passé une commande un jour.

Les ordonner (instruction ORDER BY... en fin de requête).

Je rappel qu'il faut ajouter DISTINCT après le SELECT pour rendre chaque occurrence unique.

Q20. Afficher les numéros des clients qui n'ont jamais passé de commande.

Pour ceci sélectionner la liste des numéros des clients en renommant NCli en NClient puis utiliser EXCEPT.

Q21. Créer la jointure naturelle des tables Clients et Commandes.

Q22. Donner la liste (nom, adresse complète, entreprise) des clients de Toulouse ayant passé au moins une commande.

**Q23.** Compter le nombre de commandes passées depuis chaque ville.

Q24. Créer la jointure des tables Produits et Details.

Q25. Poursuivre la requête pour obtenir la table contenant les numéros de référence et les libellés des produits, et pour chaque produit le nombre total d'exemplaires command´es. Par renommage on appellera NComTotal ce nombre.

Q26. Obtenir les références, les libellés et la quantité commandée des produits commandés en plus de 100 exemplaires.

**Q27.** Déterminer, pour chaque produit (en indiquant sa référence et son libellé), le nombre de fois où il a été commandé, la quantité minimale, la quantité moyenne et la quantité maximale commandée.

On souhaite dresser les factures des clients. Pour ceci on veut obtenir une table contenant la liste des clients qui ont effectué une ou plusieurs commandes, leur adresse, et la somme qu'ils doivent.

Q28. Créer une requête renvoyant la jointure des trois tables autres que Clients, en ne gardant que les colonnes nécessaires.

Q29. Modifier la requête précédente en remplaçant les colonnes Prix et Quantité par une unique colonne contenant les multiplications Prix∗Quantit´e.

Q30. Modifier encore la requête précédente de façon à ne garder que les numéros des clients et la somme qu'ils doivent, sous le nom PrixTotal.

Q31. Ajouter la table Clients à la jointure. Afficher les noms et adresses complètes des clients, ainsi que la colonne PrixTotal.

Q32. Modifier la requête précédente, de façon à tenir compte de la valeur du compte de chaque client, cad soustraire la valeur Compte à la valeur PrixTotal et l'appeler APayer.

Q33. Ne garder que les enregistrements pour lesquels la somme à payer est positive.

On doit obtenir 34 lignes

### IV.3 Connexion sous Python

Utiliser le module sqlite3 pour créer une connexion à une base de données et envoyer des requêtes, comme pour l'exercice des villes de France.

Q34. Créer la liste de toutes les villes contenant un adhérent au site Bricorama.

Q35. Afficher, pour chaque ville, le nom de la ville, le nombre de clients, la liste des noms des clients et le nombre de commandes pour chaque client.

```
1 Toulouse : 18 clients
2 Jean Martin : 9 commandes
3 ...
4 Paris : 4 clients
5 Albert Dupont : 5 commandes
       6 ...
```